# **Gestion de projets d'ingénierie collaborative à base de technologies PLM base de technologies PLM**

## **Beno ît EYNARD, t EYNARD, Universit Universit é de Technologie de Troyes de Technologie de Troyes**

Samuel GOMES, Université de Technologie de Belfort-Montbéliard

## **Journée REX PLMAIP PRIMECA & GDR MACS6 avril 2006 – Ecole Centrale de Paris**

samuel.gomes@utbm.fr benoit.eynard@utt.fr

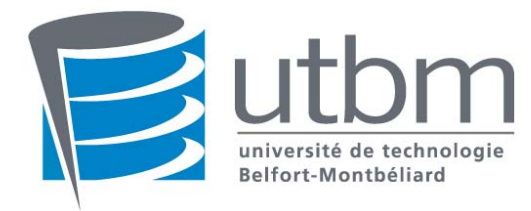

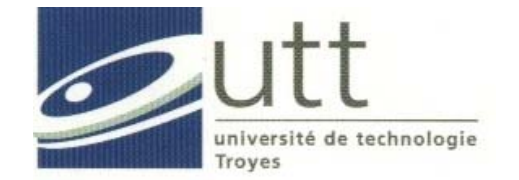

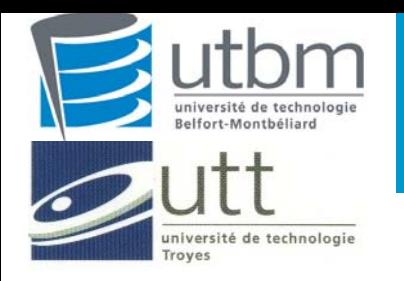

## **Plan de la présentation**

- 1. Contexte pédagogique
- 2. Enseignement centré PLM
- 3. Projets d'ingénierie collaborative
- 4. Technologies mises en oeuvre
- 5. Bilan de l'expérience pédagogique et conclusion

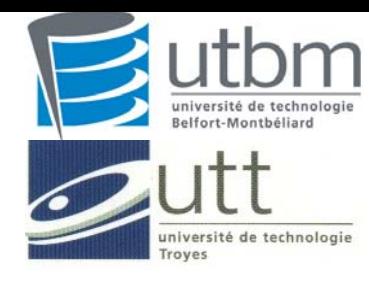

# **Bac+5 PLM et Ingénierie Collaborative 1. Contexte pédagogique**

Former des bac+5 avec une compétence PLM et ingénierie collaborative reconnue par le marché de l'emploi

Compléter le savoir-faire de l'ingénieur mécanicien (GSM et GMC) avec une double compétence en informatique (TIM et CDP)

Etre en phase avec le besoin industriel (éditeurs, intégrateurs, utilisateurs, etc.)

Mettre en œuvre les dernières technologies (BD, 3 tiers, maquette numérique, visio-conférence, partage d'appli, etc.)

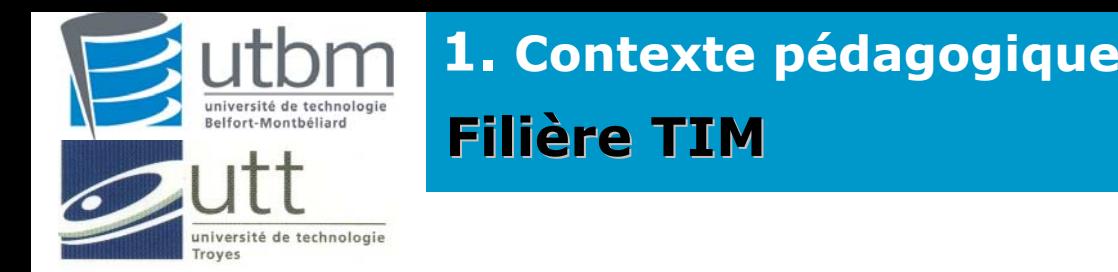

Technologies de l'Information pour la Mécanique : une spécialisation d'ingénieur mécanicien de 18 mois centré PLM

Choisir, intégrer, mettre en œuvre, exploiter et administrer les solutions logicielles et les technologies de l'information supports aux métiers des industries mécaniques:

- (F CFAO
- $\circ$ XAO
- e) **SGDT**
- (F PLM

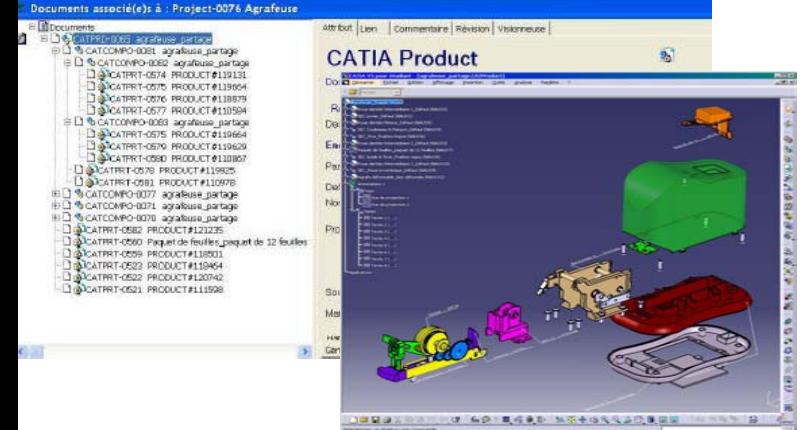

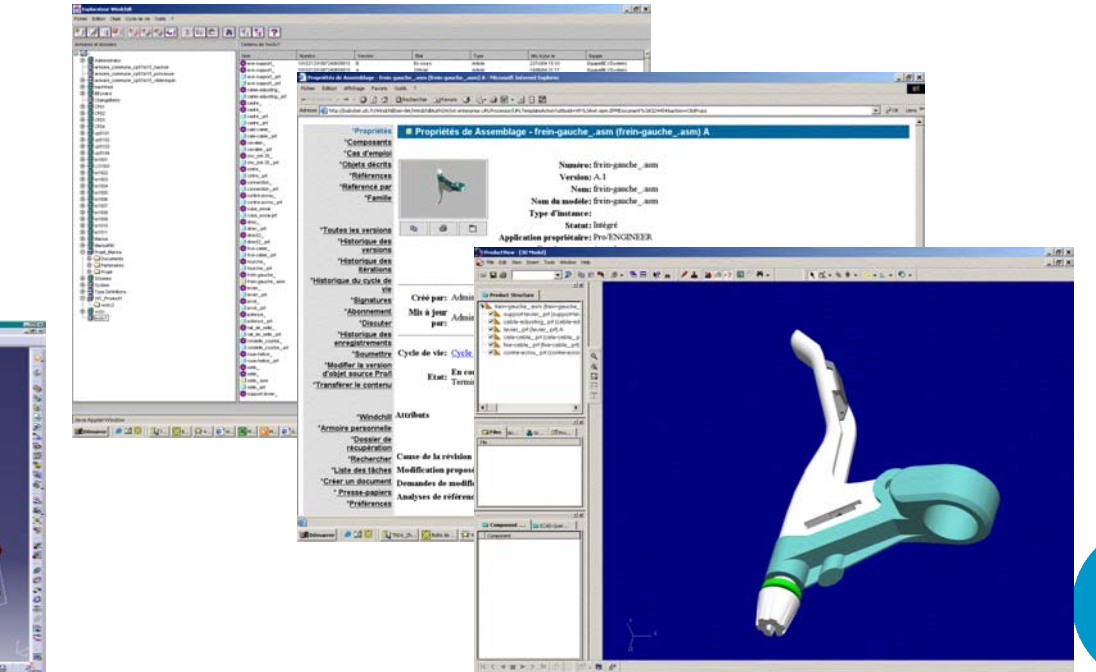

**4**

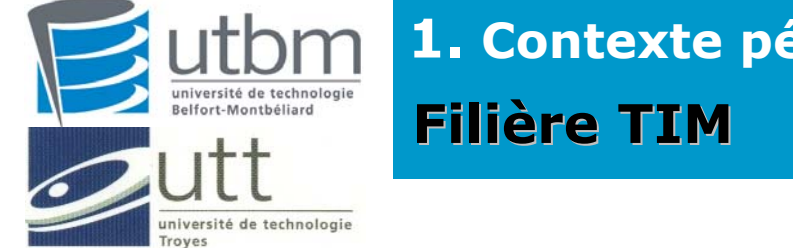

**1. Contexte pédagogique**

Technologies de l'Information pour la Mécanique : une spécialisation d'ingénieur mécanicien de 18 mois centré PLM

### Génie Mécanique :

- $\circledcirc$ Mécanique Générale
- $\circledcirc$ Conception et Fabrication
- ) Calcul de Structure
- ) CFAO
- $\circledcirc$ Ingénierie Collaborative et Entreprise Etendue
- $\circledcirc$ GDT/PLM

Technologies de l'information :

- $\circledast$ Programmation et Logiciels
- ) Architectures Informatiques et Réseaux
- ) Systèmes d'Exploitation
- ) Bases de Données
- $\circ$  TIC

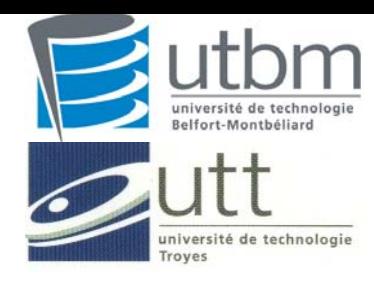

# **Appropriation du PLM par l'action Appropriation du PLM par l'action 1. Contexte pédagogique**

Appliquer une démarche d'ingénierie collaborative en configuration multisites

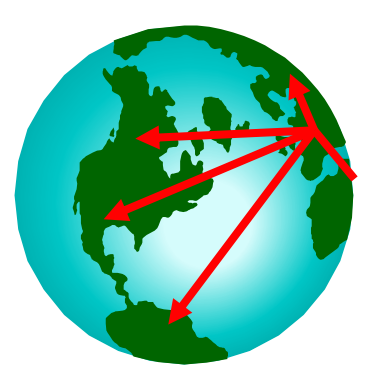

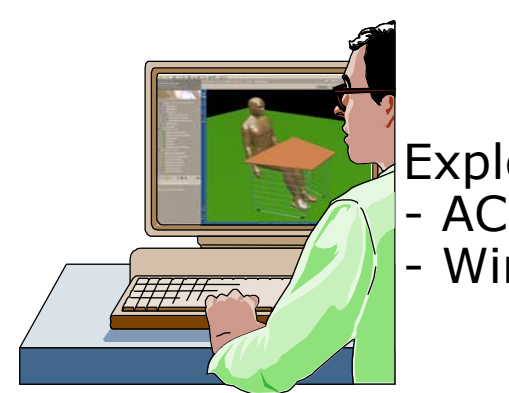

Exploiter des solutions PLM : ACSP développé à l'UTBM

- Windchill PDMLink

Analyser le déroulement du projet réaliser un retour d'expérience sur les apports et les limites de l'approche et des outils proposés

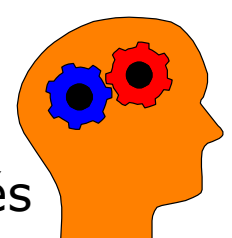

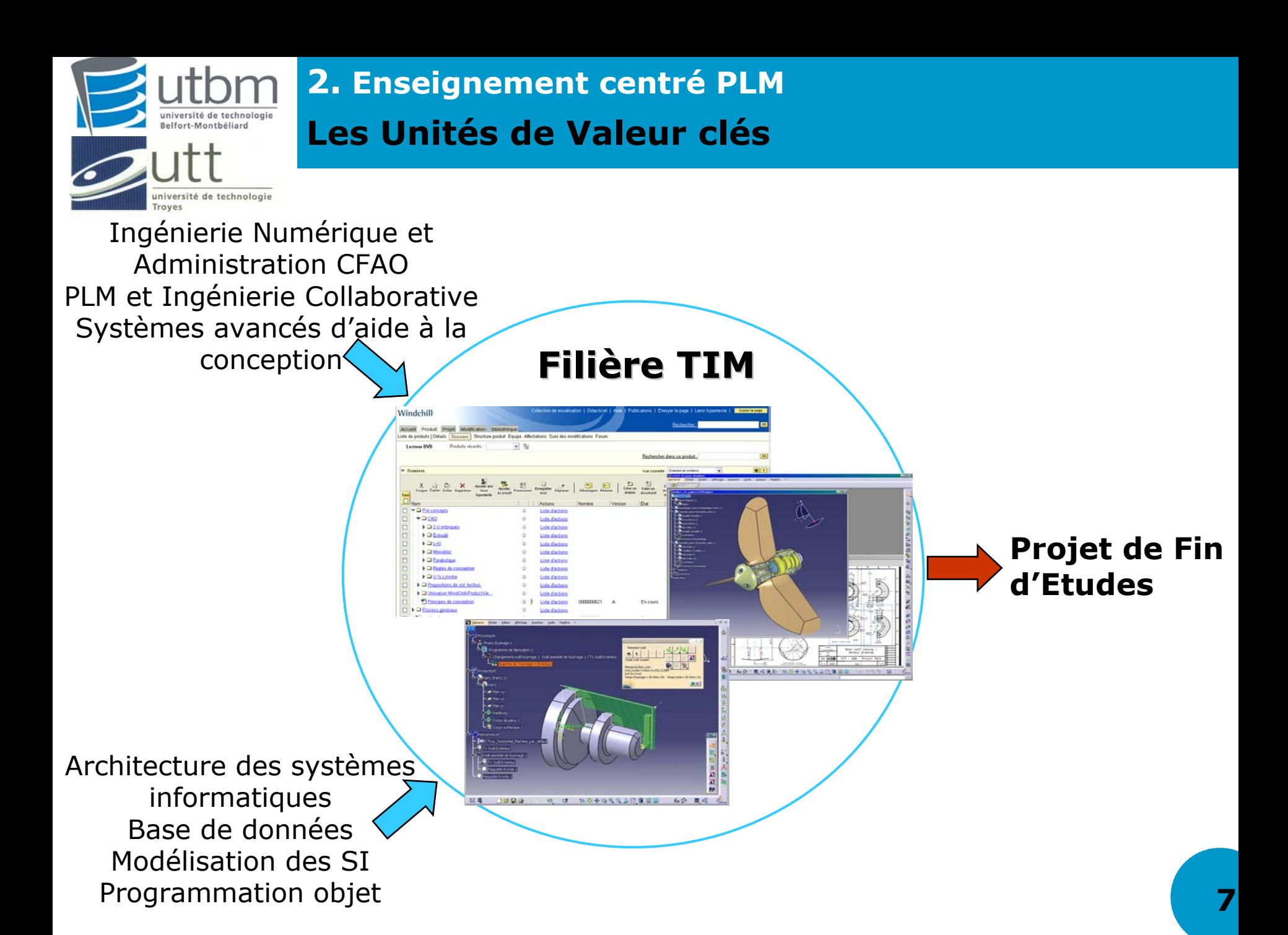

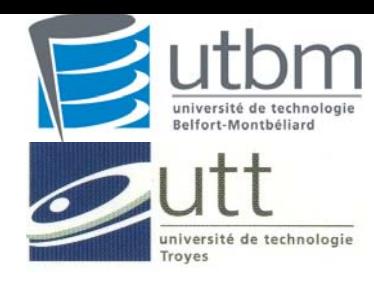

Aborder les principes de la gestion de données techniques et les fonctionnalités des solutions PLM supports :

- ) Ingénierie collaborative et entreprise étendue
- $\bullet$  Gestion et administration des données : contrôle, archivage, sécurisation, profils, rôles, …
- $\circledcirc$  Processus de distribution d'information : accès, échange, push, pull, workflow, …
- ) Mise en œuvre et intégration du PLM dans le système d'information d'entreprise (GDT, GPAO, ERP, SCM, CRM)
- $\circledcirc$  Conception d'un produit en mode de travail collaboratif et distant

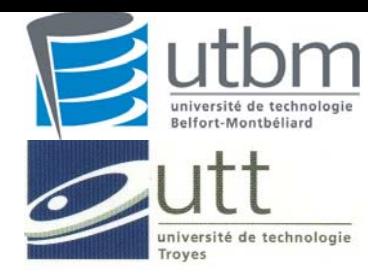

# **PLM et Ingénierie Collaborative 2. Enseignement centré PLM**

#### Former des experts à tous les aspects du PLM :

- $\bullet$  Processus d'ingénierie et gestion de l'information : Rappel des concepts de l'ingénierie concourante et mise en situation des enjeux industriels ; Définition des flux d'informations techniques liés au processus de l'entreprise et plus précisément à celui d'ingénierie ; Principes et outils de caractérisation de l'information technique
- ) Systèmes de gestion des données techniques : Concepts et principes généraux des SGDT ; Etude des acteurs majeurs du marché ; Présentation de l'ACSP et de Windchill ; Exposé d'applications industrielles par des éditeurs PLM (PTC et DS)
- $\circledcirc$  Principes d'administration et de mise en œuvre des SGDT : Présentation des modes et fonctionnalités d'administration d'un SGDT en s'appuyant sur Windchill ; Principes et techniques pour la mise en œuvre d'un SGDT (audit, modélisation d'entreprise, processus grand projet, etc.) ; Exposé et retour d'expérience d'un industriel (cas de téléphonie mobile et fixe)
- $\circledcirc$  Moyens et outils supports aux SGDT : Etude des moyens et ressources humaines et matérielles nécessaires aux SGDT (compétences, architecture informatique, etc.) ; Normalisation de l'échange de données techniques et mise en oeuvre de protocole d'application (STEP, Express, AP 214, PDM schema, PDM Enablers, …)
- ) Groupware et workflow : Concepts et principes ; Applications et techniques de mise en œuvre ; développement d'un quickplace
- $\circledcirc$  Intégration avec les logiciels CFAO : Présentation de l'interfaçage entre CFAO et SGDT comme support du processus d'ingénierie ; Principes de l'intégration ainsi que limites techniques et organisationnelles de celle-ci
- $\circledcirc$  Connexion aux progiciels de gestion intégrée et de GPAO : Définition des progiciels de gestion intégrée et de GPAO ; Intérêts et limites de la connexion ; Globalisation de l'information technique dans l'entreprise

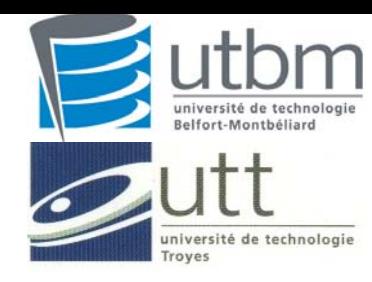

# **Projets d'ingénierie collaborative Projets d'ingénierie collaborative 2. Enseignement centré PLM**

- $\, \backslash \,$  Analyse fonctionnelle
- $\, \backslash \,$  Recherche de solutions
- $\hspace{0.1mm}$  Ergonomie du produit
- ) Modélisation CAO
- $\, \backslash \,$  Calcul et dimensionnement
- $\small \bullet$  Industrialisation et fabrication
- $\curvearrowright$  Conduite du projet
- $\circ$  Animation des équipes
- $\scriptstyle\rm\odot$  Gestion des données
- ) Partage de l'information
- $\hspace{0.1mm}$   $\hspace{0.1mm}$  Organisation des documents
- $\,$  Revue de maquette numérique

# Equipe – UTBM 3/4 étudiants Belfort-Montbéliard

Equipe – UTT 3/4 étudiants

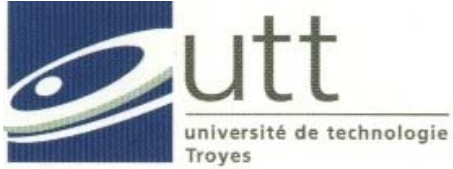

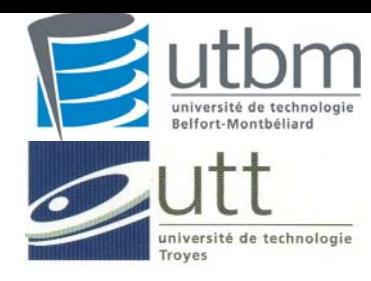

Confronter les étudiants aux contraintes de projets multi-sites et distants à l'image de l'industrie aéronautique ou automobile :

- $\hspace{0.1em}$  Historique de 5 ans
- ) Excellente interaction entre les enseignants
- $\circledcirc$  Objectif sur l'organisation collaborative du projet et l'exploitation des technologies PLM
- $\scriptstyle\rm\odot$  Mise en retrait du sujet de conception
- ) Projet de synthèse des compétences et savoir-faire acquis au cours de leur cursus d'ingénieur

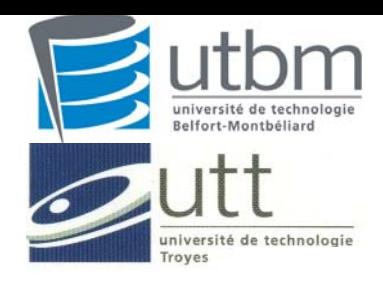

## **Nature des projets en 2005 3. Projets d'ingénierie collaborative**

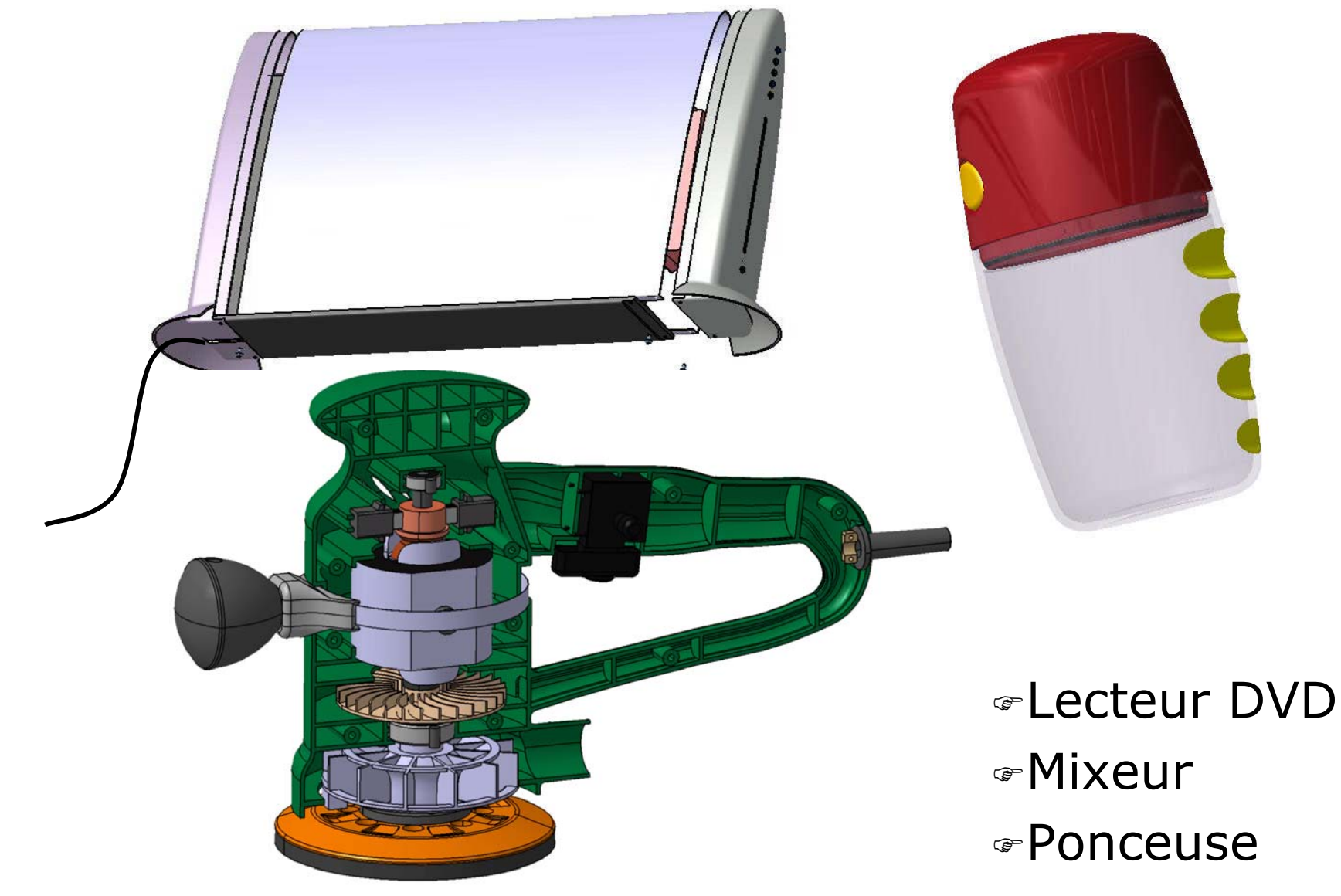

**12**

## **Lecteur DVD 3. Projets d'ingénierie collaborative**

université de technologie<br>Belfort-Montbéliard

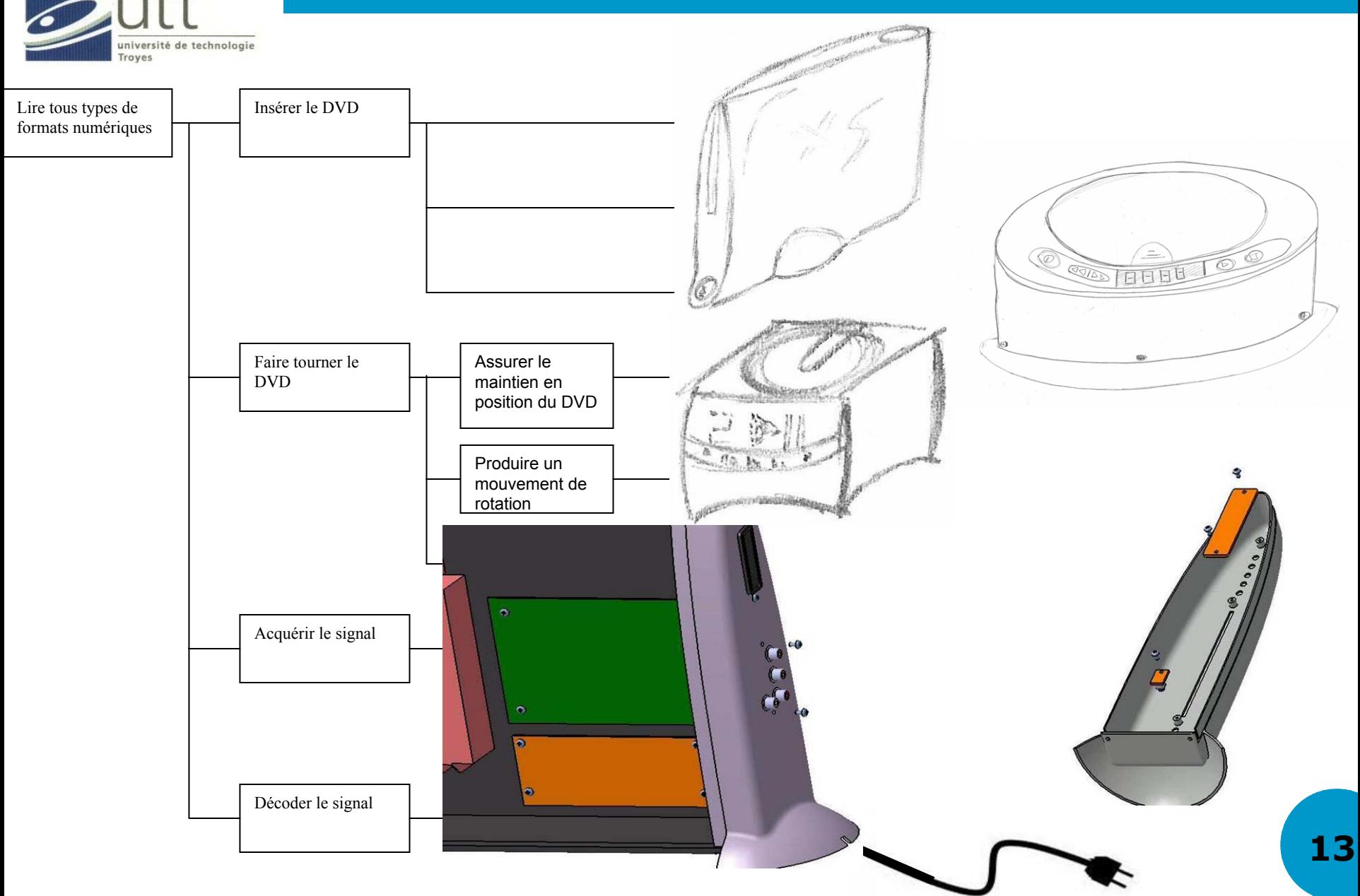

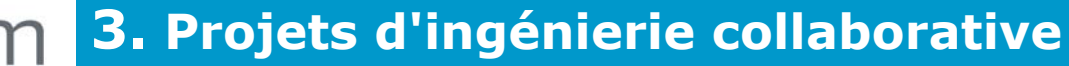

#### **Mixeur**

université de technologie<br>Belfort-Montbéliard

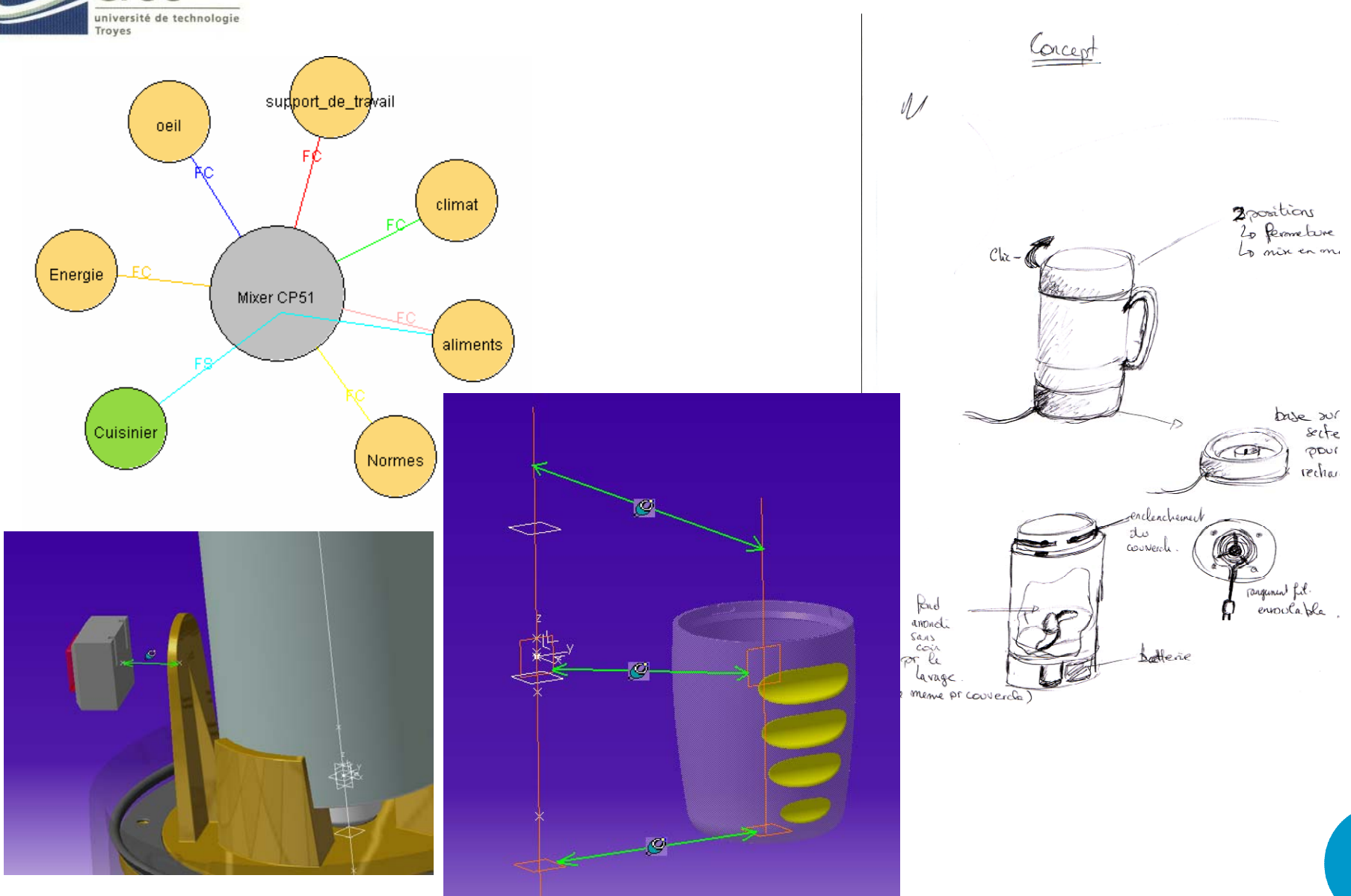

**14**

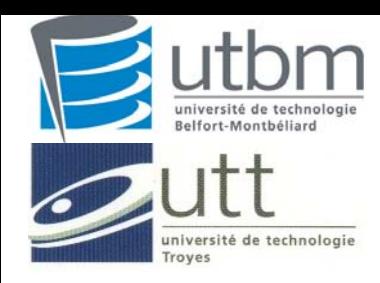

## **3. Projets d'ingénierie collaborative**

#### **Ponceuse**

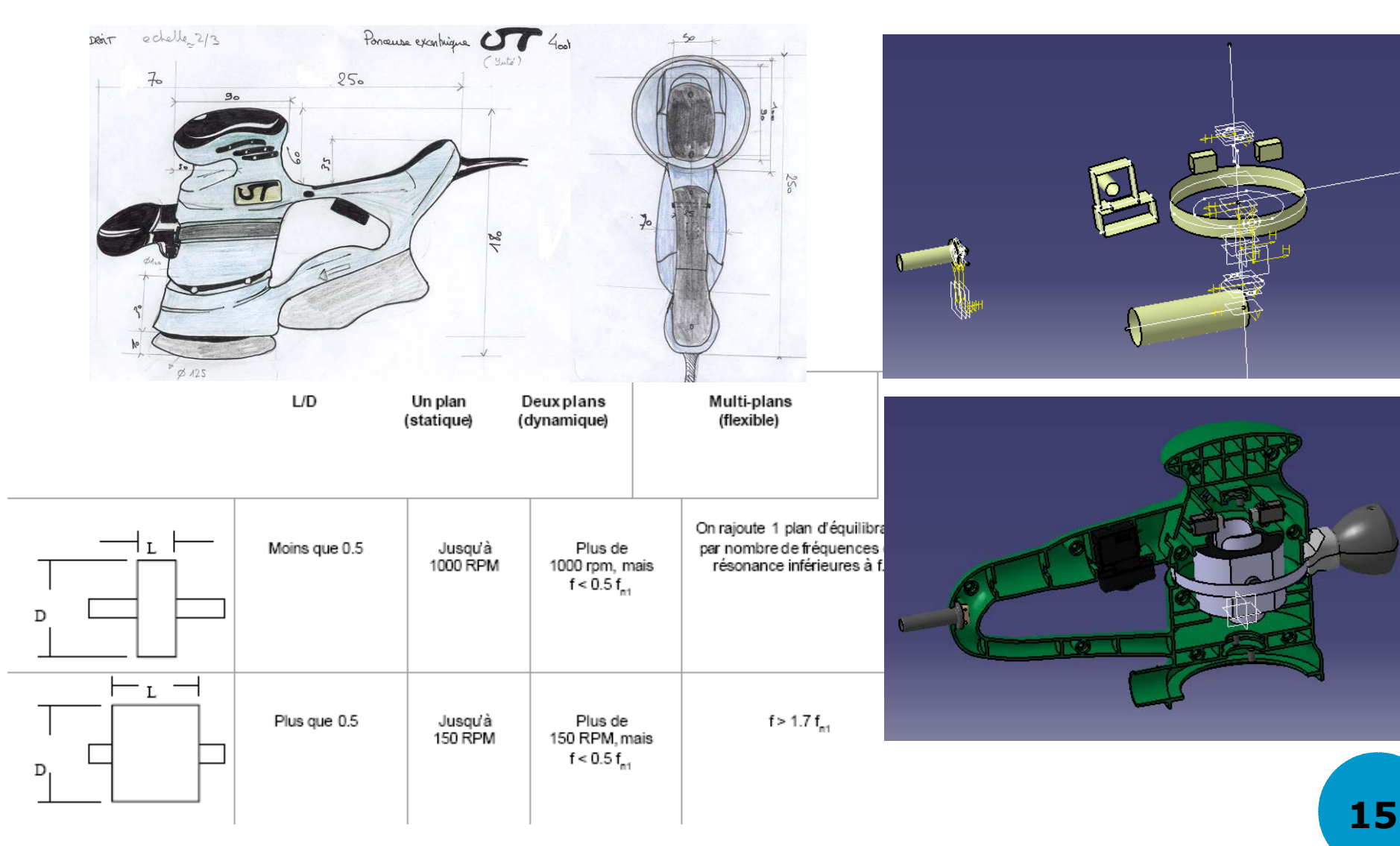

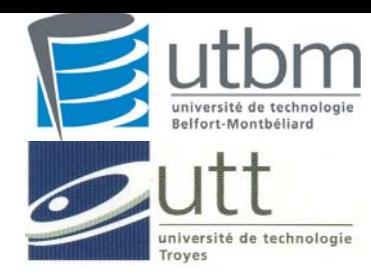

# **L'Atelier Coopératif de Suivi de Projets 4. Technologies mises en oeuvre**

## **A**telier **C**oopératif de **S**uivi de **P**rojet

Environnement de conception coopérative permettant :

- $\bullet\,$  de concevoir le projet, le produit, le process et les activités associées,
- ) de capitaliser et réutiliser des données et des informations tout en contribuant à une traçabilité de la démarche de conception,
- ) de réaliser des opérations de recherche sur les activités de conception

L'ACSP se présente sous la forme d'un CSCW synchrone et asynchrone relié à une base de données et communiquant avec des outils XAO, selon une architecture Client-Serveur léger.

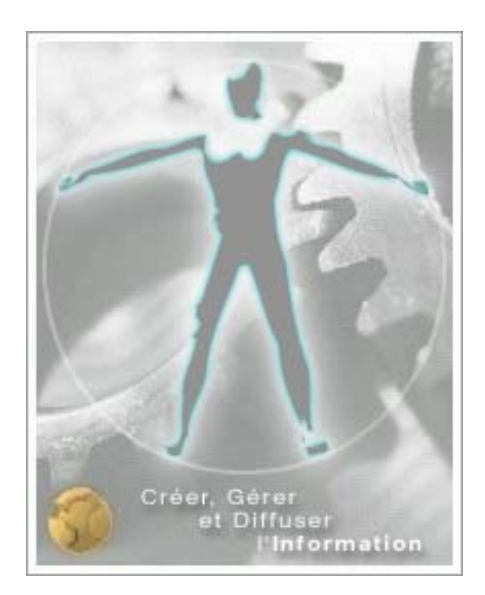

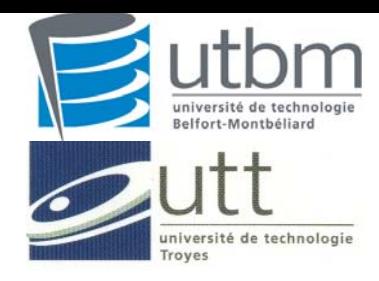

# **Windchill PDMLink4. Technologies mises en oeuvre**

Product Development System : )gestion des articles )gestion des documents )gestion des cycles de vie )gestion des workflow )revue de maquette numérique

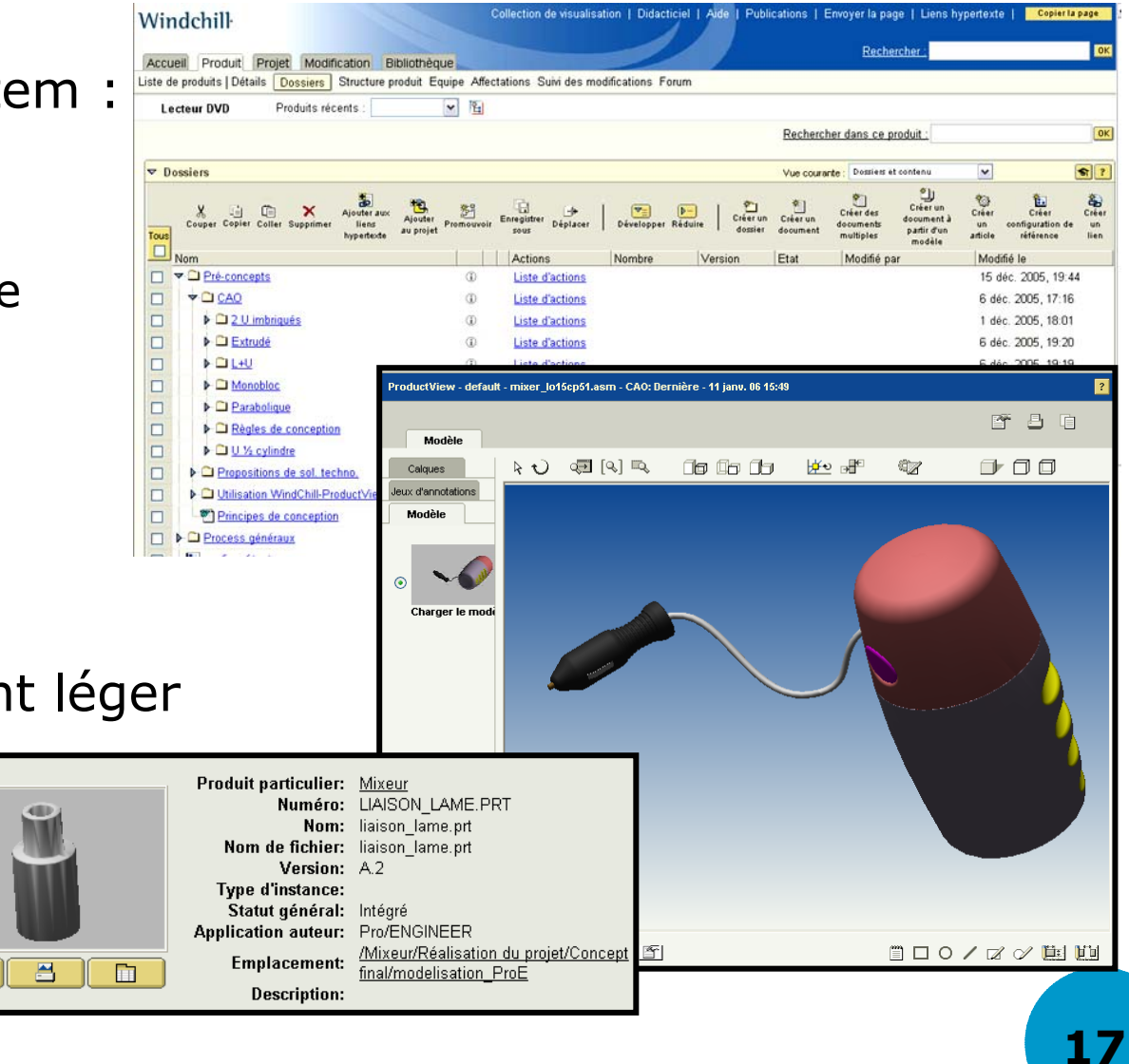

Architecture 3 tiers et client léger

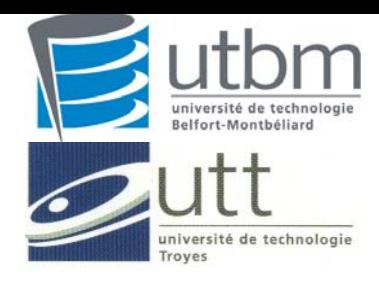

**4. Technologies mises en oeuvre Travail coopératif synchrone** 

Logiciels hors PLM : )Chat ACSP)Net-meeting )MSN-Messenger )Skype

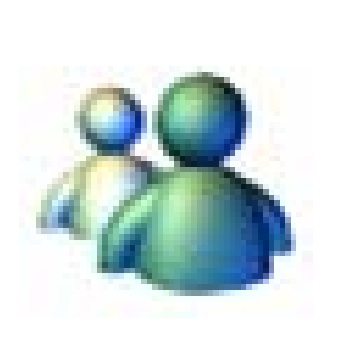

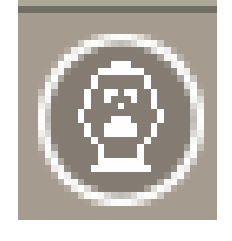

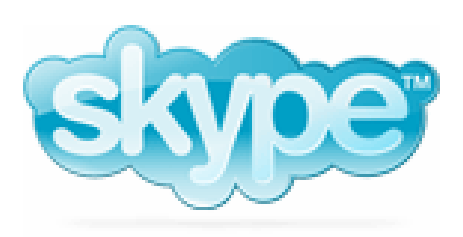

Autre : )Téléphonie )Présentiel

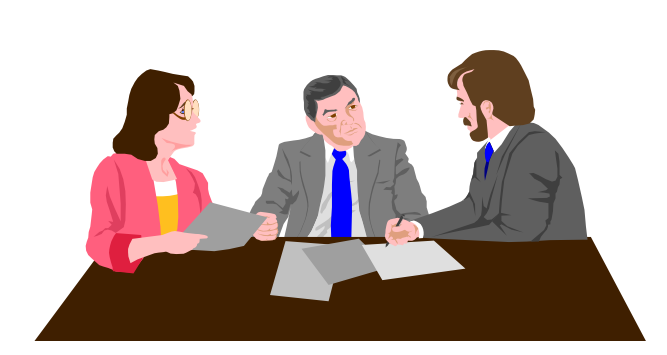

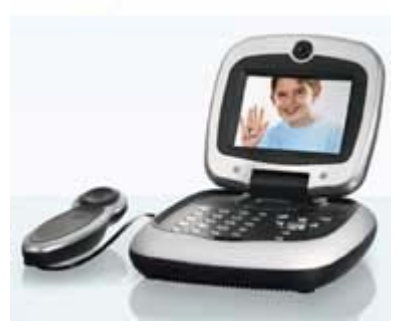

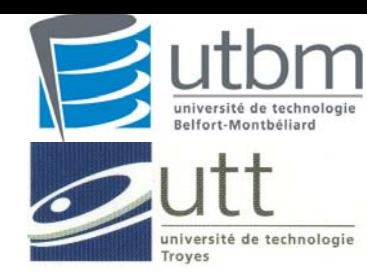

## **4. Technologies mises en oeuvre**

## **Architecture de la plate-forme logicielle**

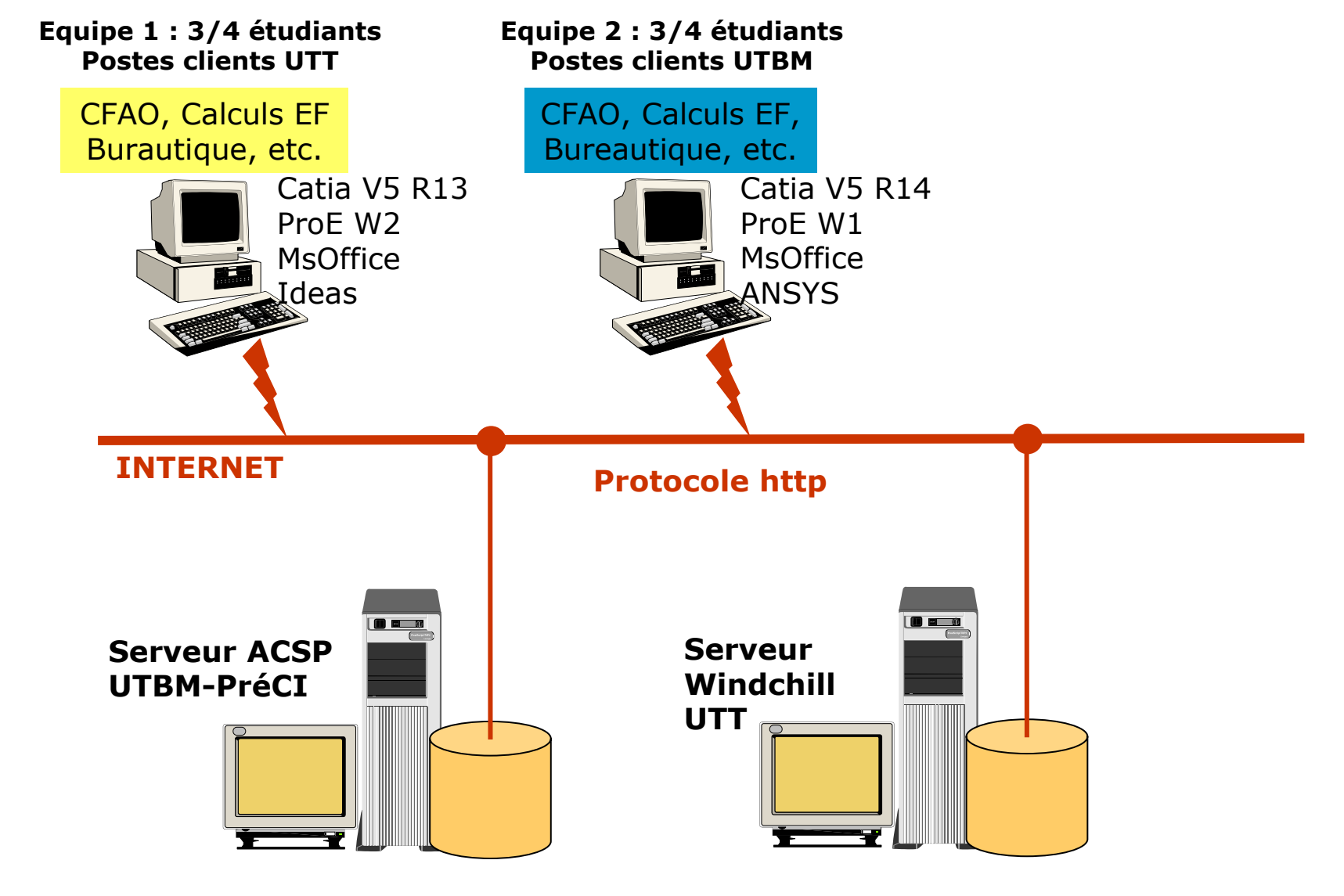

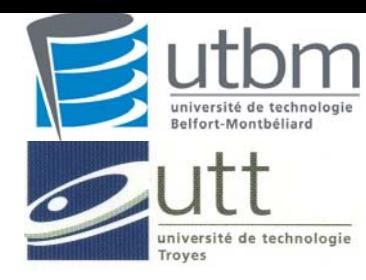

# **5. Bilan de l'expérience pédagogique et conclusion Enjeux pédagogiques**

Ces expériences d'ingénierie collaborative multi-sites permettent bien aux étudiants d'appréhender les enjeux :

- $\hspace{.1cm}\bullet\hspace{.1cm}$  organisation en management de projet
- $\infty$  mise en œuvre des acquis scientifiques et techniques
- ) appropriation des technologies PLM

Toutefois il existe une différence d'approche du sujet entre les 2 spécialités d'ingénieur

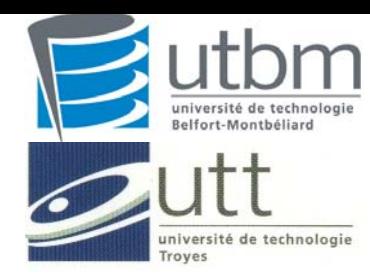

## Un projet, deux établissements

- ) 2 écoles :
	- $\bullet$  UTBM  $\rightarrow$  spécialité Ingénierie Collaborative
	- UTT  $\rightarrow$  spécialité PLM
- ) 1ère expérience de ce type pour l'ensemble de l'équipe

## Nouvelles méthodes de travail

- $\circledcirc$ Conception simultanée
- ) Temps d'adaptation
- $\circledcirc$ Décloisonner les métiers
- $\circledcirc$ Importance de la communication

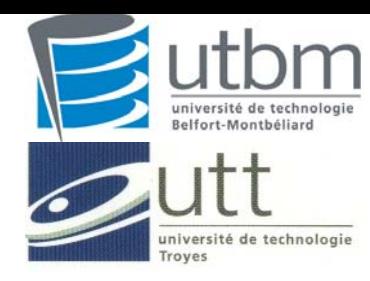

## **Points à améliorer 5. Bilan de l'expérience pédagogique et conclusion**

## Les échanges et motivations étudiants se sont révélés insuffisants :

- $\bullet$  manque de motivation à utiliser l'outil informatique (forum asynchrone, courrier électronique, etc.)
- $\hspace{0.1mm}$  doublon de solution PLM
- $\bullet$  défaut préparation aux aspects humains (gestion et animation du groupe)

Les dimensions qualitatives et quantitatives logicielles et organisationnelles :

- ) manque de performance des réseaux informatiques et parfois des plates-formes
- $\bullet\,$  procédures de travail insuffisamment clarifiées
- $\bullet\;$  problèmes de compatibilité de version de logiciels, ou plus simplement d'échanges entre applications

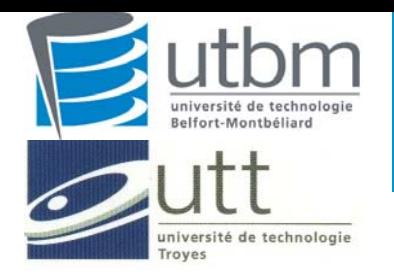

**Points forts des expériences 5. Bilan de l'expérience pédagogique et conclusion**

Ces expériences ont conduit à un enrichissement pédagogique par l'application d'une véritable organisation par projet :

- ) organigramme des tâches,
- $\bullet\,$  découpage par métier,
- ) responsabilisation et une autonomie accrue de chaque acteur du projet

Ce travail a permis une confrontation entre des points de vue de formations d'ingénieur proches mais avec des nuances :

- $\bullet\;$  partage de connaissances porteur de valeur ajoutée,
- $\bullet\,\,$  mise en application des acquis,
- ) développement de savoir-faire,

Acquisition d'une expertise forte et reconnue par les industriels sur le thème du PLM

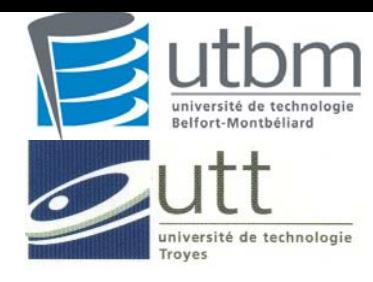

**Nouvelles collaborations 5. Bilan de l'expérience pédagogique et conclusion**

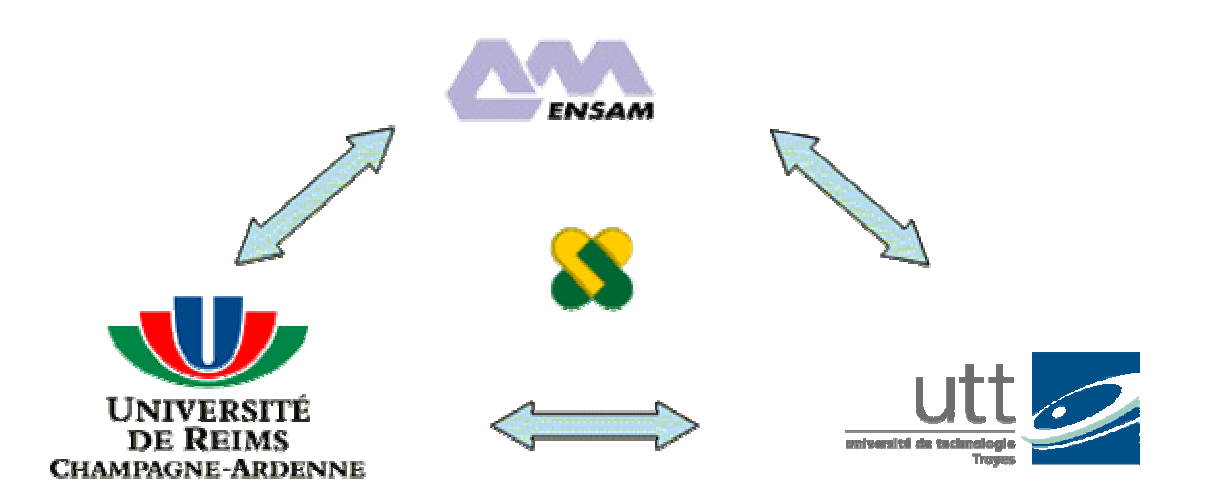

#### **www.pic-champagne-ardenne.fr**

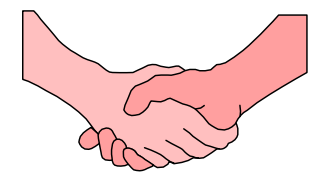

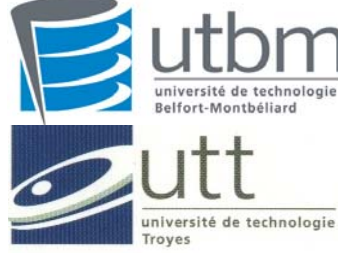

## **Plate-forme d'ingénierie collaborative dans l'enseignement 5. Bilan de l'expérience pédagogique et conclusion**

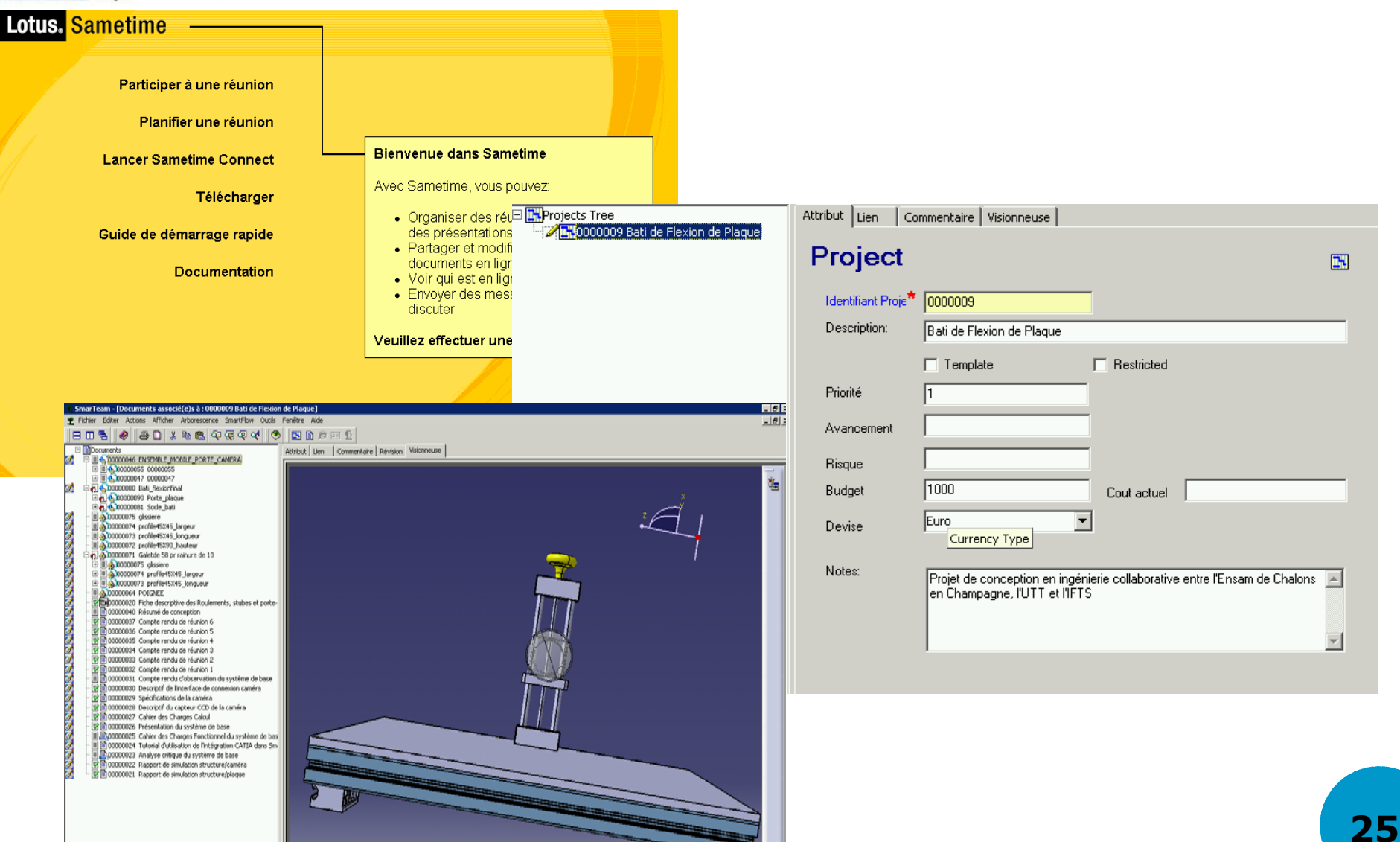